# Package 'MLCOPULA'

June 6, 2024

Type Package

Title Classification Models with Copula Functions

#### **Description**

Provides several classifiers based on probabilistic models. These classifiers allow to model the dependence structure of continuous features through bivariate copula functions and graphical models, see Salinas-Gutiérrez et al. (2014) [<doi:10.1007/s00180-013-0457-y>](https://doi.org/10.1007/s00180-013-0457-y).

Version 1.0.0

License GPL-3

Encoding UTF-8

RoxygenNote 7.2.1

Imports copula, igraph, GRIDCOPULA, kde1d, pracma, TSP

Author Rogelio Salinas Gutiérrez [aut, cre, cph] (<<https://orcid.org/0000-0002-1669-4460>>), Angélica Hernández Quintero [aut, cph] (<<https://orcid.org/0009-0000-0400-1244>>), Pedro Abraham Montoya Calzada [aut, cph] (<<https://orcid.org/0009-0002-3497-210X>>), Carlos Alberto López Hernández [aut, cph] (<<https://orcid.org/0009-0000-9428-1293>>), Juan Manuel Marquez Romero [aut, cph] (<<https://orcid.org/0000-0002-5059-1174>>)

Maintainer Rogelio Salinas Gutiérrez <rsalinas@correo.uaa.mx>

NeedsCompilation no

Repository CRAN

Date/Publication 2024-06-06 17:00:05 UTC

# **Contents**

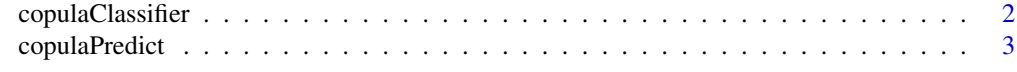

#### **Index** [5](#page-4-0). The second state of the second state of the second state of the second state of the second state of the second state of the second state of the second state of the second state of the second state of the second

<span id="page-1-0"></span>

# Description

It trains a classification model based on copulas, the joint density of copulas is built with tree or chain graphic model, as shown in Salinas-Gutiérrez et al., 2014.

# Usage

```
copulaClassifier(
 X,
 y,
 distribution = "kernel",
  copula = "frank",
  weights = "likelihood",
 graph_model = "tree",
 k = 7,m = 7,
 method\_grid = "ml")
```
# Arguments

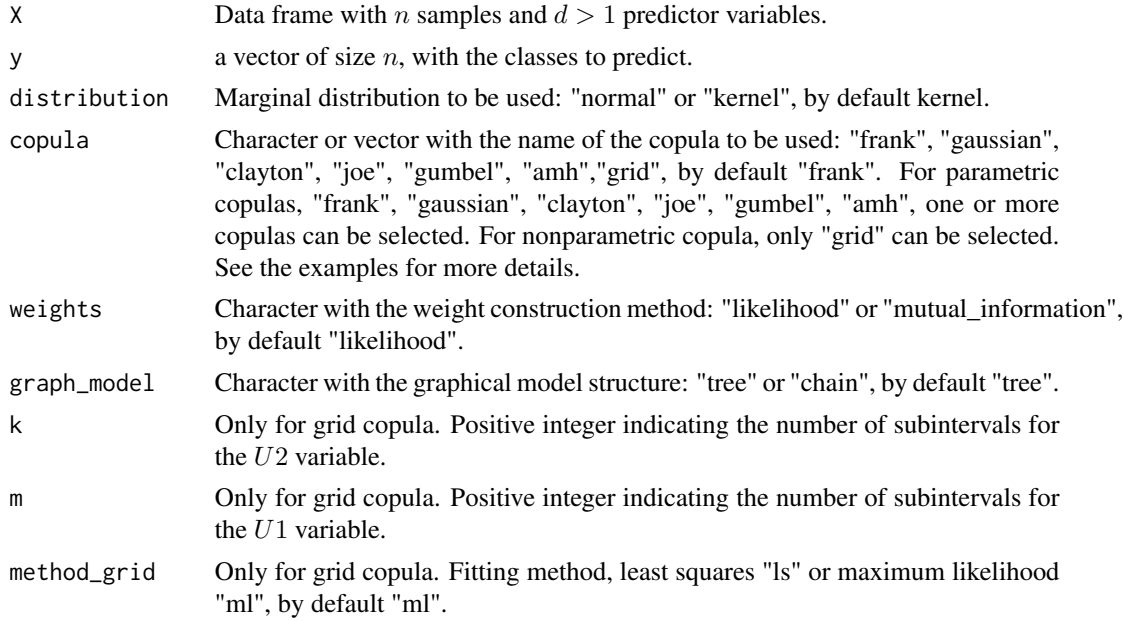

#### Value

Returns a list with the trained model.

# <span id="page-2-0"></span>copulaPredict 3

#### References

Salinas-Gutiérrez, R., Hernández-Aguirre, A., Villa-Diharce, E.R. (2014). Copula selection for graphical models in continuous Estimation of Distribution Algorithms. *Computational Statistics*, 29(3–4):685–713. [doi:10.1007/s001800130457y](https://doi.org/10.1007/s00180-013-0457-y)

#### Examples

```
X \leftarrow \text{iris}[, 1:4]y <- iris$Species
model \leq copulaClassifier(X = X, y = y, copula = "frank",
                       distribution = "kernel", graph_model = "tree")
y_pred <- copulaPredict(X = X, model = model)
table(y,y_pred$class)
#Example 2
X \leftarrow \text{iris}[, 1:4]y <- iris$Species
model \leq copulaClassifier(X = X, y = y, copula = c("frank","clayton"),
                          distribution = "kernel", graph_model = "chain")
y_pred <- copulaPredict(X = X, model = model)
table(y,y_pred$class)
```
copulaPredict *Get predictions from a classification model.*

#### Description

Use the models trained with copula functions to generate new predictions.

#### Usage

```
copulaPredict(X, model)
```
#### Arguments

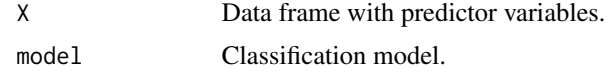

#### Value

A list with the prediction of the class "class" and the probabilities of each class "prob".

# Examples

```
X \leftarrow \text{iris}[, 1:4]y <- iris$Species
model \leq copulaClassifier(X = X, y = y, copula = "frank",
                        distribution = "kernel", graph_model = "tree")
y_pred <- copulaPredict(X = X, model = model)
```

```
table(y,y_pred$class)
#Example 2
X \leftarrow \text{iris}[, 1:4]y <- iris$Species
model \leq copulaClassifier(X = X, y = y, copula = c("frank","clayton"),
                          distribution = "kernel", graph_model = "chain")
y_pred <- copulaPredict(X = X, model = model)
table(y,y_pred$class)
```
# <span id="page-4-0"></span>Index

copulaClassifier, [2](#page-1-0) copulaPredict, [3](#page-2-0)